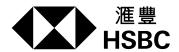

## **Business Internet Banking Service Secondary User Daily Limits/Signature Group**

Application Form 商務「網上理財」服務普通使用者

每日交易限額/ 簽署組別申請表格

| If the Secondary User is the authorised signatory of the      |
|---------------------------------------------------------------|
| account or maintains a personal account in HSBC Hong Kong,    |
| Primary User can also set the transaction limit and/or assign |
| signature group for the Secondary User after logged on        |
| Business Internet Banking.                                    |
| 和莱汤住田书具与口格拉棒签署 1 十为无决疾期处图 1 与口杜大                              |

如普通使用者是戶口的授權簽署人或為香港滙豐的個人戶口持有 人,主要使用者可於登入商務「網上理財」後為普通使用者設定 交易限額及/或簽署組別。

| Date 日期 | day 日 / month 月 / year 年 |
|---------|--------------------------|
|         | 15-Mar-2024              |

Note: 1. The Secondary User must return the completed form in person to any Commercial Service Centres for identity verification. For location of the 注意: Commercial Service Centres, please visit http://www.business.hsbc.com.hk/en-gb/everyday-banking/ways-to-bank/commercial-service-centres.

情普通使用者把填妥的表格<u>想身</u>交回任何商業客戶服務中心,以便處理 • 查閱商業客戶服務中心地址,請瀏覽 http://www.business.hsbc.com.hk/zh-hk/everyday-banking/ways-to-bank/commercial-service-centres。

- 2. If you have any problem filling in this form, please contact us on (852) 2748 8288. 如於填寫表格時有任何疑問·請致電 (852) 2748 8288 聯絡我們。
- 3. Any request should be given to the Bank at least seven working days prior to the date on which such request is intended to take effect. 任何服務的要求須於生效日期最少七個工作天之前交予本行。
- 4. Please complete in English (BLOCK LETTERS) and tick where applicable. 請用英文大權填寫,並在適當的地方加上剔號。

## 1. Secondary User Information 普通使用者資料

| * Registered Principal<br>Account number<br>已登記主要戶口號碼 | 1 2 3 4 5 6 7 8 9 8 3 8 <br>  C H A N T A                                                                                                    |                    | The six-character alias (e.g. SUXXX1) you have defined when you created the secondary user. It can be found in the "Activity Log" and "Modify User Details / Delete User" under "Admin Tools" in Business Internet Banking. |  |  |  |   |
|-------------------------------------------------------|----------------------------------------------------------------------------------------------------|--------------------|----------------------------------------------------------------------------------------------------|--|--|--|---|
| * Secondary User's<br>short name<br>普通使用者簡稱           |                                                                                                    |                    | 這是你於新增普通使用者時設定的一組6個字符別名(例如:<br>SUXXX1)。可見於商務「網上理財」戶口管理中的「活動紀錄」及「更改使用者資料/刪除使用者」。                                                                                                    |  |  |  |   |
|                                                       | ☑ Mr 先生 ☐ Mrs 太太                                                                                                    | ☐ Miss 小姐          | ☐ Ms 女±                                                                                                    |  |  |  |   |
|                                                       | Surname 姓                                                                                                    | 1                  |                                                                                                    |  |  |  |   |
| Secondary User full name 普通使用者全名                      | Given name and other name<br>名及其他名                                                                                                    | MAN                |                                                                                                    |  |  |  |   |
|                                                       | Former name/alias<br>前用姓名/ 別名<br>(if any 如有)                                                                                                    |                    |                                                                                                    |  |  |  |   |
|                                                       | Type 種類:                                                                                                    | g identity card 香港 | 身分證                                                                                                    |  |  |  |   |
| Identification document                               | ☐ Passport ∄                                                                                                    | 雙照 (Place of Issue | 簽發地點                                                                                                    |  |  |  | ) |
| details 身分證明文件資料 ☐ Other 其行                           |                                                                                                    | ,                  |                                                                                                    |  |  |  |   |
|                                                       | Number 號碼: A123456                                                                                                    | 37(8)              |                                                                                                    |  |  |  |   |
| Nationality<br>(Country/Region)<br>國籍(國家/地區)          | HONG KONG                                                                                                    |                    |                                                                                                    |  |  |  |   |
| Date of birth<br>出生日期                                 | 0 1 0 1 1 9 8 0  Day 日 Month 月 Year 年                                                                                                    |                    |                                                                                                    |  |  |  |   |
| Note 注意                                               | * Your principal account number and user short name can be located on the 'Accounts Overview' page of your Business Internet Banking service. 您可在商務「網上理財」服務的「戶口總覽」頁上查閱您的主要戶口號碼及使用者簡稱。 |                    |                                                                                                    |  |  |  |   |

|                                                     | Please specify the account numbers and per account daily tr<br>請在下表註明以上普通使用者的戶口號碼及每日戶口交易限額。                                                                                                    | nsaction limits that you                         | require for the above Secondary User.                                                          |  |  |
|-----------------------------------------------------|----------------------------------------------------------------------------------------------------|--------------------------------------------------|------------------------------------------------------------------------------------------------|--|--|
|                                                     | Account number 戶口號碼                                                                                                    |                                                  | + Per account daily transaction limit (HKD)<br>毎日戶口交易限額(港元)                                    |  |  |
|                                                     | 1. All existing registered accounts 所有已登記的戶口                                                                                                    | 50,000                                           |                                                                                                |  |  |
|                                                     | 2.                                                                                                    |                                                  |                                                                                                |  |  |
|                                                     | 3. 4.                                                                                                    | The transaction lim                              | nit of the Secondary User                                                                      |  |  |
|                                                     | 5.                                                                                                    | should not exceed                                | the transaction limit of the 使用者的交易限額不可超過主                                                     |  |  |
| Account numbers and                                 | 6.                                                                                                    | 要使用者的交易限額                                        | <b>領。</b> ————————————————————————————————————                                                 |  |  |
| per account daily transaction limits                | 7.                                                                                                    |                                                  |                                                                                                |  |  |
| transaction fiffits<br>普通使用者全名                      | 8.                                                                                                    |                                                  |                                                                                                |  |  |
|                                                     | 9.                                                                                                    |                                                  |                                                                                                |  |  |
|                                                     | 10.                                                                                                    |                                                  |                                                                                                |  |  |
|                                                     | 11.                                                                                                    |                                                  |                                                                                                |  |  |
|                                                     | 12.                                                                                                    |                                                  |                                                                                                |  |  |
|                                                     | 13.                                                                                                    |                                                  |                                                                                                |  |  |
|                                                     | 14.                                                                                                    |                                                  |                                                                                                |  |  |
|                                                     | 15.                                                                                                    |                                                  |                                                                                                |  |  |
|                                                     | # 15                                                                                                    | 114                                              |                                                                                                |  |  |
| Note 注意                                             | # If you need to input more than 15 accounts, please fill the Limits/Signature Group Application Form. 如您需要填寫多過十五個戶口,請填妥額外的商務「網上理財」 + If this is left blank, the default limit will be set at zero. 如 | trade services trar<br>務普達 <mark>可選填,只適用於</mark> | nsaction via Business Internet Banking.                                                        |  |  |
|                                                     | + II this is left blank, the default filmit will be set at zero.                                                                                                    |                                                  | : Banking Primary Users can go to My HSB                                                       |  |  |
| ♦ Signature Group                                   | for Secondary User 普通使用者簽署組別                                                                                                    | Admin Tools > O                                  | verview > Authorisation Matrix to view the exis                                                |  |  |
| Signature Group<br>簽署組別                             | ☐ Group A 組別 A ☐ Group B 組別 B                                                                                                    | 商務「網上理財」<br>> 總覽 > 授權簽署                          | Signature Group after logged on.<br>商務「網上理財」主要使用者可於登入後前往「我的HSBC>戶口管:<br>> 總覽>授權簽署組合」查閲現有的簽署組別。 |  |  |
| Note 注意                                             | ◆ If the secondary user needs to perform trade services tran<br>如普通使用者需要執行貿易服務有關的交易,請選擇一個簽署組                                                                                                    |                                                  |                                                                                                |  |  |
| If the Manage                                       | ment Control of Business Internet Banking is set as one Primary<br>e Primary User is required to sign on the form. If dual management                                                                 |                                                  |                                                                                                |  |  |
| control is in p                                     | lace, both of the Primary Users should sign on the form.                                                                                                    | se you to confirm this                           | from any source you may choose.                                                                |  |  |
| 本人(等)證 簽署此表格。5                                      | 如採用雙重管理監控,兩位主要使用者均需於表格上簽署。                                                                                                    | (                                                |                                                                                                |  |  |
| 2. I/We have r hsbc/dbbpa Business Inter            | net Banking Primary User can go to can go to                                                                                                    |                                                  | ne-banking.business.hsbc.com.hk/portalserve<br>商務「網上理財」服務的條款的內容(列於                             |  |  |
| control options                                     | view > Authorisation Matrix to check the current management safter logged on.                                                                                                    | · · · · · · · · · · · · · · · · · · ·            | · 並同意接受該等條款約束。<br>-                                                                            |  |  |
| . I/ We unders 商務「網上理<br>本人(等)明 <mark>理監控授權」</mark> |                                                                                                    | processed by the Bank                            | ζ.                                                                                             |  |  |
|                                                     |                                                                                                    | ж                                                | Business Account Number 商業戶口號碼 (Specify any account number to which the                        |  |  |
|                                                     |                                                                                                    |                                                  | above signature can apply<br>請註明任何一個使用上述簽署的戶口號碼)                                               |  |  |
|                                                     |                                                                                                    |                                                  |                                                                                                |  |  |
| X                                                   | X                                                                                                    |                                                  |                                                                                                |  |  |
| Signature(s) 簽署 [升 To be signed by Prima            | ry User(s) 必須由主要使用者簽署 ]                                                                                                    | 1                                                | 2 3 4 5 6 7 8 9 8 3 8                                                                          |  |  |
|                                                     | ★ If dual management control is in place, both Primary U                                                                                                    | ers have to sign this fo                         | rm.                                                                                            |  |  |
|                                                     | 如採用雙重管理監控,兩位主要使用者需簽署此表格。                                                                                                    | 3                                                |                                                                                                |  |  |
| Note 注意                                             | ₩ It must be a Hong Kong dollar/US dollar/CombiNati                                                                                                    |                                                  | TT TZ 1 11 /C :                                                                                |  |  |

此戶口必須為港元/美元/「外幣通」儲蓄戶口、港元/外幣往來戶口、港元/「外幣通」結單儲蓄戶口或商業綜合戶口。

Branch Chop and Authorised Signature

Secondary User identification | Signature verified

Initial:

document sighted

Initial:

For Bank Use Only

銀行專用